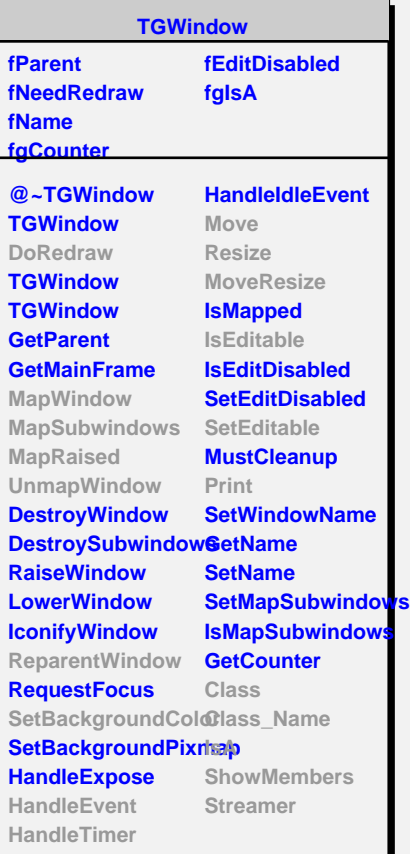

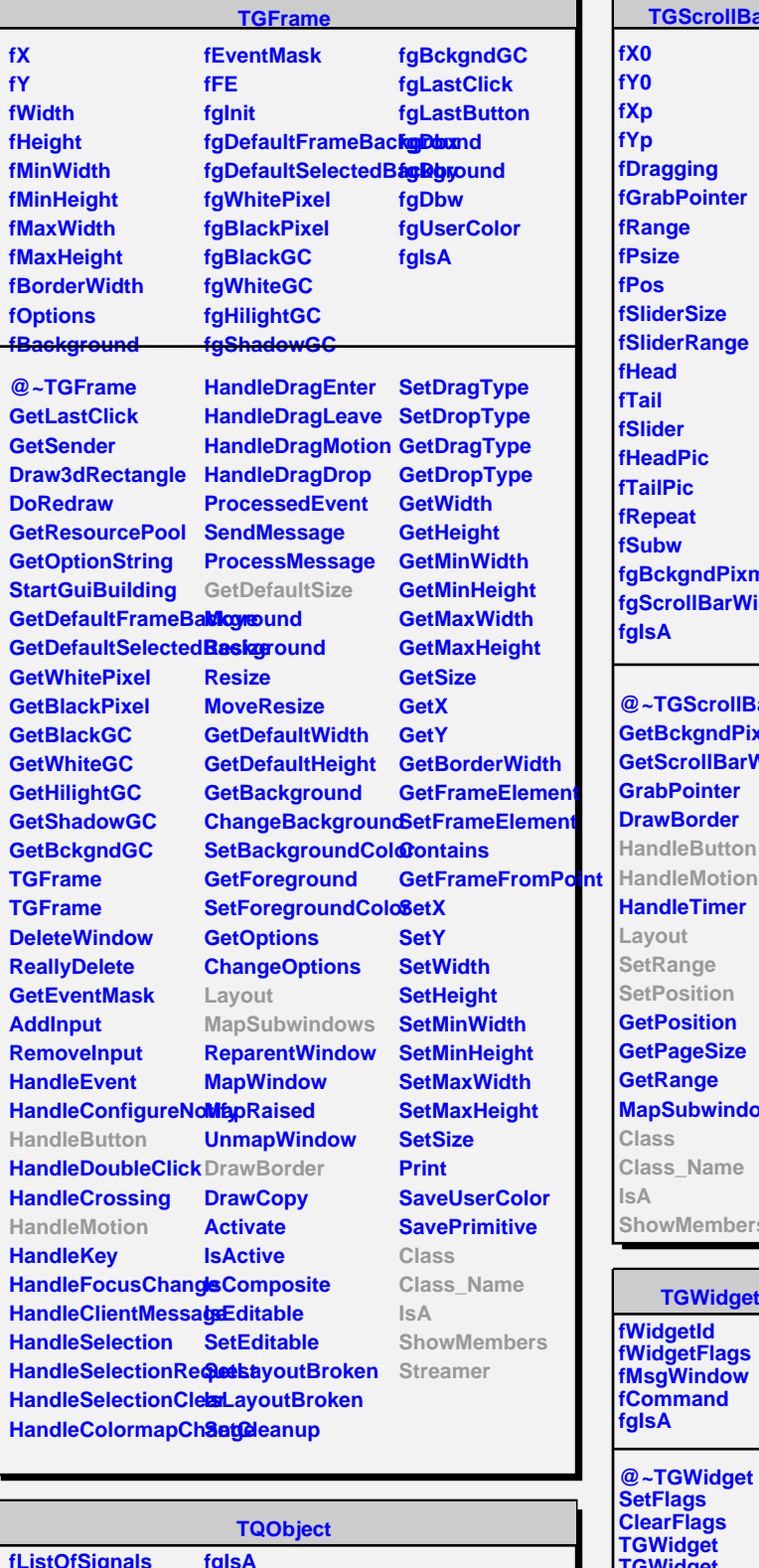

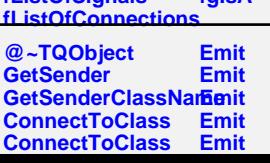

**Disconnected Destroyed ChangedBy Message Connect**

**TGScrollBar**

**fY0 fXp fYp Dragging SrabPointer Range Psize fPos fSliderSize fSliderRange fHead fail fSlider feadPic FailPic fRepeat fSubw fgBckgndPixmap fgScrollBarWidth fgIsA @~TGScrollBar ietBckgndPixmap GetScrollBarWidth GrabPointer DrawBorder HandleButton HandleMotion AndleTimer Layout** etRange etPosition *<u><b>I*etPosition</u> **GetPageSize GetRange MapSubwindows Class Class\_Name IsA ShowMembers**

**TGWidget**

**TGWidget WidgetId IsEnabled HasFocus WantFocus Associate SetCommand** **TGVScrollBar**

**fgIsA**

**IsA**

**@~TGVScrollBar TGVScrollBar HandleButton HandleMotion**

**GetDefaultSize Layout SetRange SetPosition Class Class\_Name**

**ShowMembers Streamer**